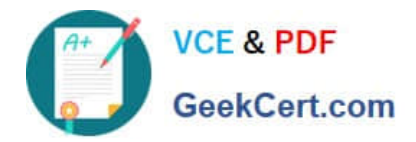

# **PEGAPCSSA85V1Q&As**

Pega Certified Senior System Architect (PCSSA) 85V1

## **Pass Pegasystems PEGAPCSSA85V1 Exam with 100% Guarantee**

Free Download Real Questions & Answers **PDF** and **VCE** file from:

**https://www.geekcert.com/pegapcssa85v1.html**

### 100% Passing Guarantee 100% Money Back Assurance

Following Questions and Answers are all new published by Pegasystems Official Exam Center

**63 Instant Download After Purchase** 

- 63 100% Money Back Guarantee
- 365 Days Free Update
- 800,000+ Satisfied Customers

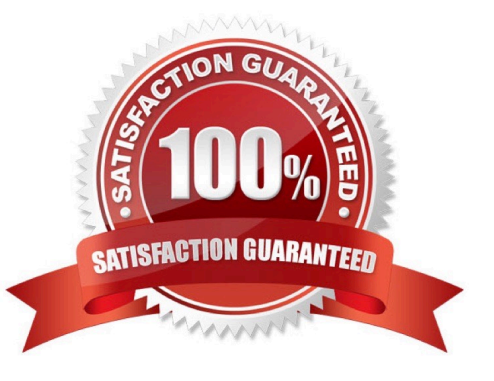

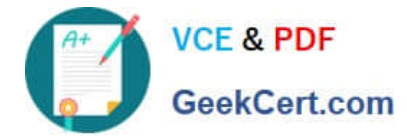

#### **QUESTION 1**

Why would the Mark as relevant record menu option be grayed out for a rule?

- A. The rule cannot be marked as a relevant record.
- B. The rule is saved to a locked ruleset.
- C. The rule has a moderate or severe guardrail warning.
- D. The rule has already been marked as a relevant record.

Correct Answer: D

#### **QUESTION 2**

Which two rule types can you mark as a relevant record? (Choose two.)

- A. Property
- B. Decision table
- C. Skin
- D. Section
- Correct Answer: AD

Reference https://community.pega.com/knowledgebase/articles/application- development/relevant-records

#### **QUESTION 3**

Select two actions can you do with the Pega API? (Choose Two)

- A. Create a new case
- B. Add a property to a data class.
- C. Access data from a data page
- D. Update a decision table.

Correct Answer: AC

#### **QUESTION 4**

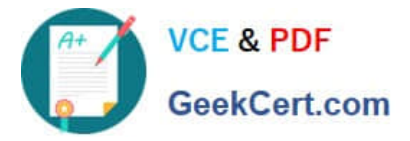

Select two of the following best practices to follow when designing mobile applications. (Choose Two)

- A. Use layout groups instead of containers to group sections in harnesses.
- B. Layout widths should be specified in pixels since the response breakpoint is set in pixels.
- C. Avoid sourcing controls and grids from data pages.
- D. Use controls that allow tapping.

Correct Answer: AD

#### **QUESTION 5**

Identify the log you examine to view performance-related issues.

- A. Pega log
- B. Service-PAL log
- C. Alert log
- D. BIX log
- Correct Answer: C

[Latest PEGAPCSSA85V1](https://www.geekcert.com/pegapcssa85v1.html) **[Dumps](https://www.geekcert.com/pegapcssa85v1.html)** 

[PEGAPCSSA85V1 PDF](https://www.geekcert.com/pegapcssa85v1.html) **[Dumps](https://www.geekcert.com/pegapcssa85v1.html)** 

[PEGAPCSSA85V1](https://www.geekcert.com/pegapcssa85v1.html) **[Braindumps](https://www.geekcert.com/pegapcssa85v1.html)**